## Lecture 4: More on higher order procedures

Summer 2006 CS 61A Instructor: Kevin Lin

1

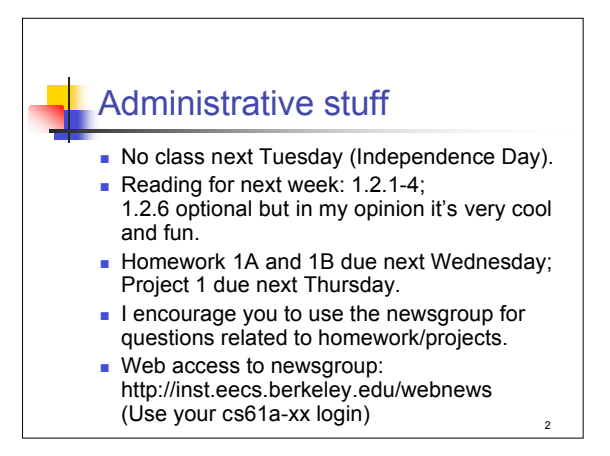

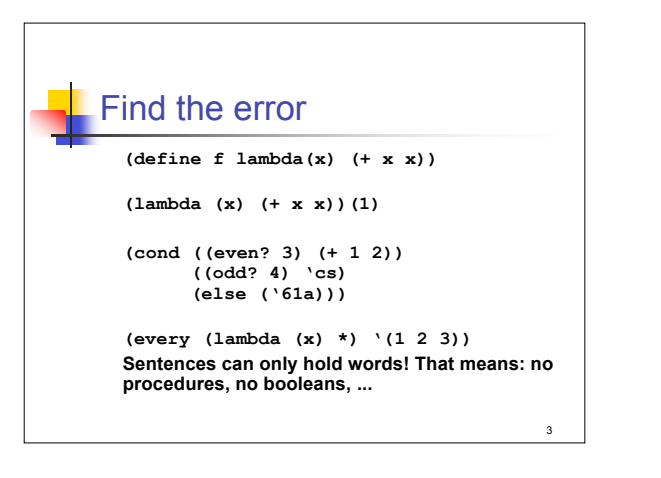

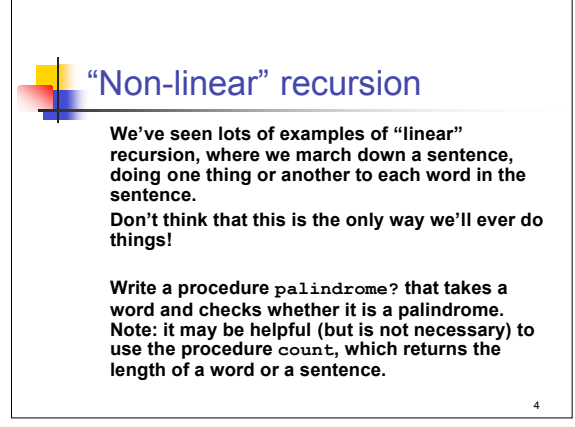

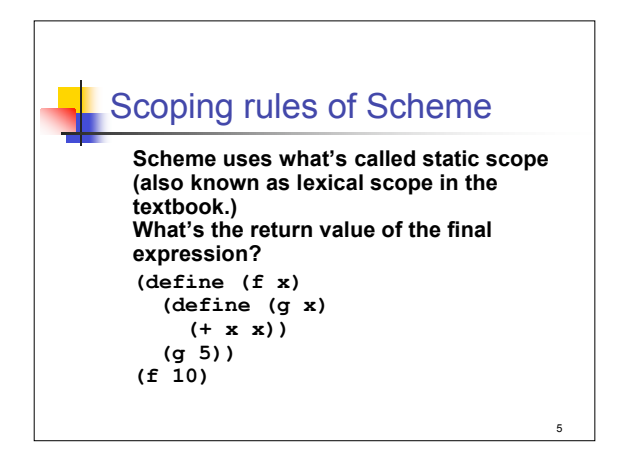

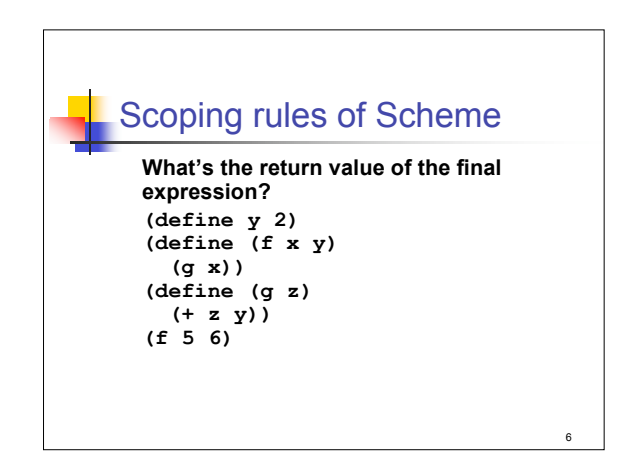

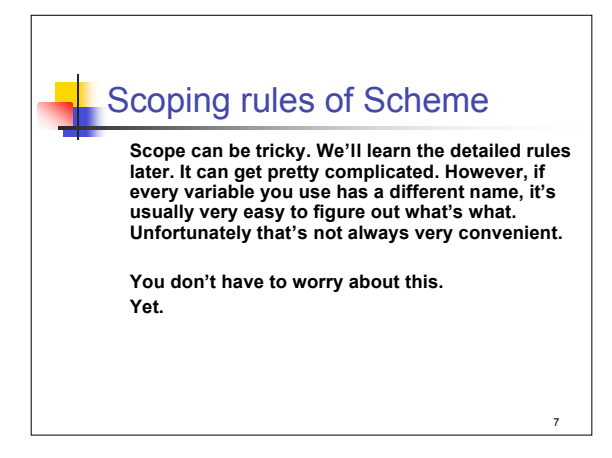

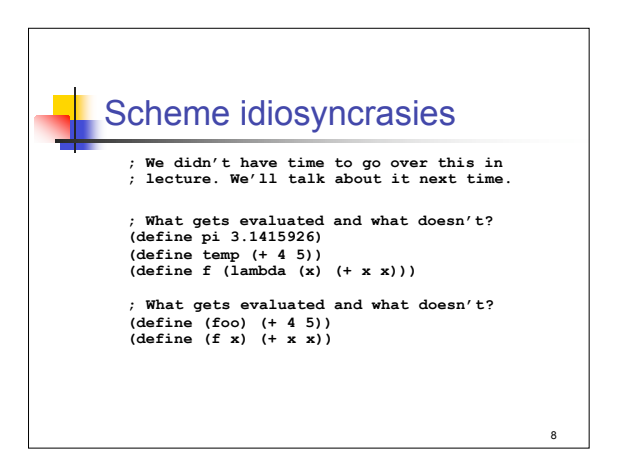

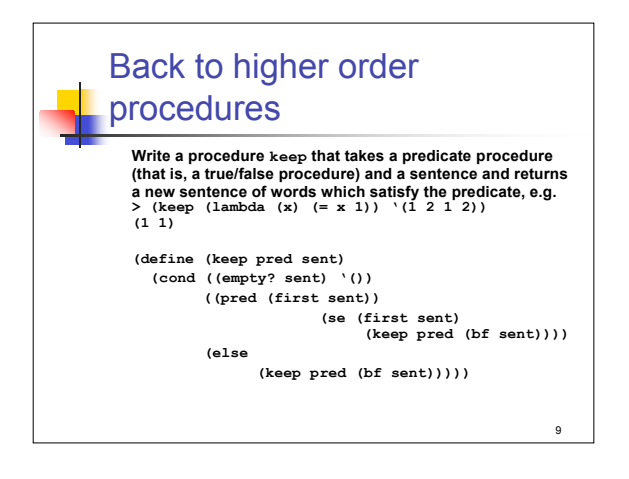

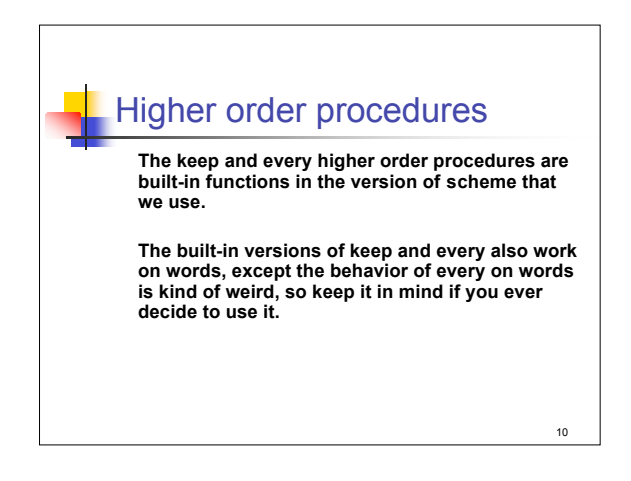

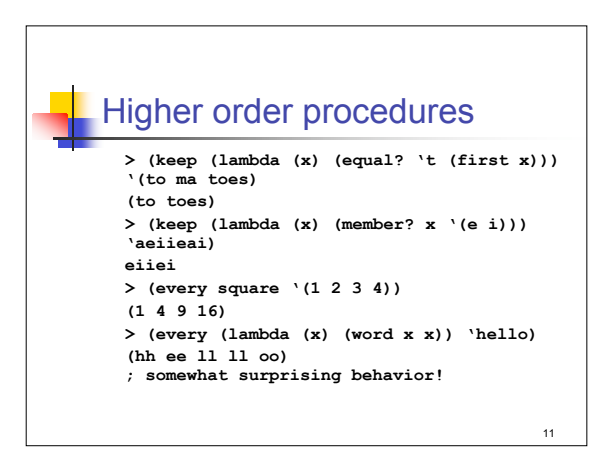

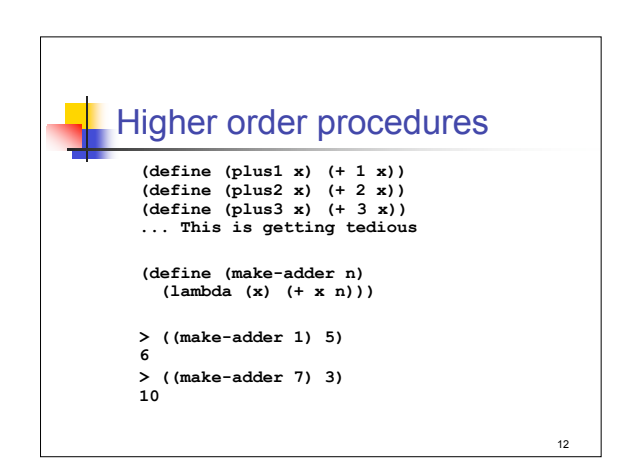

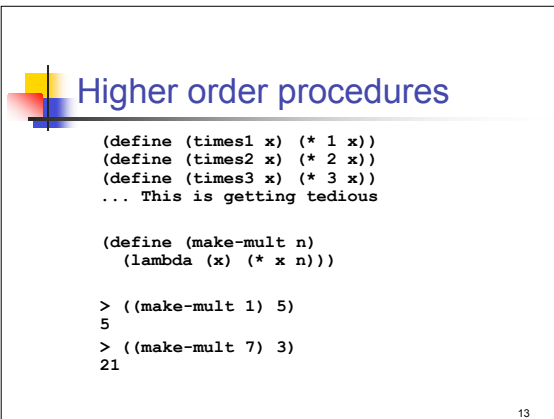

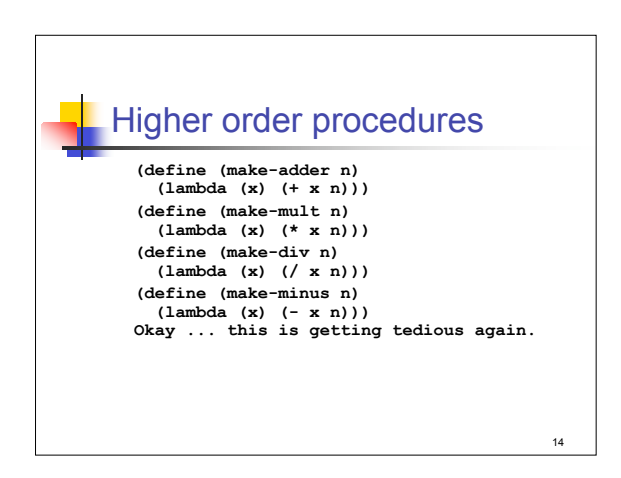

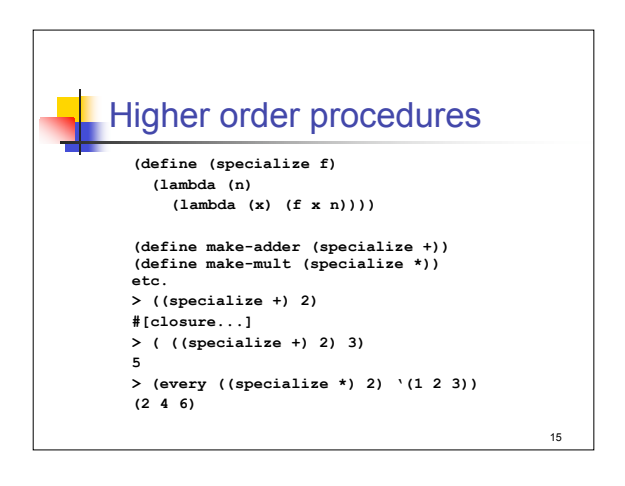

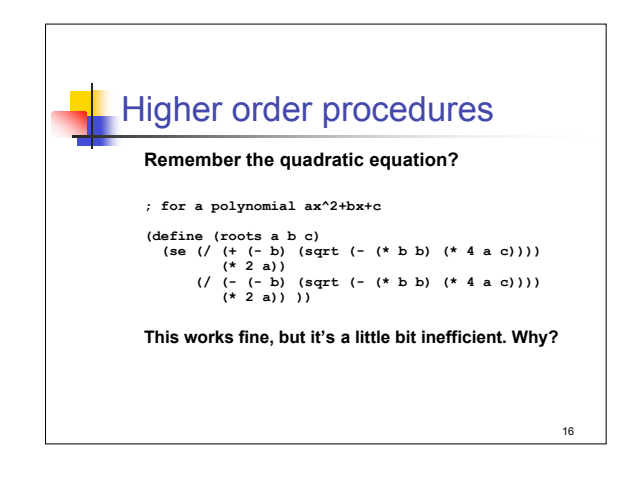

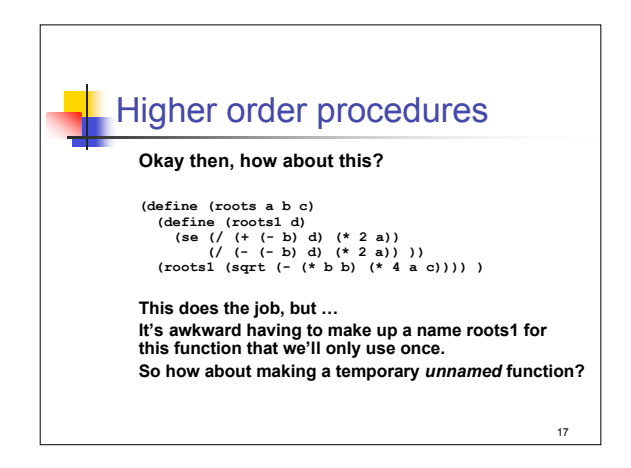

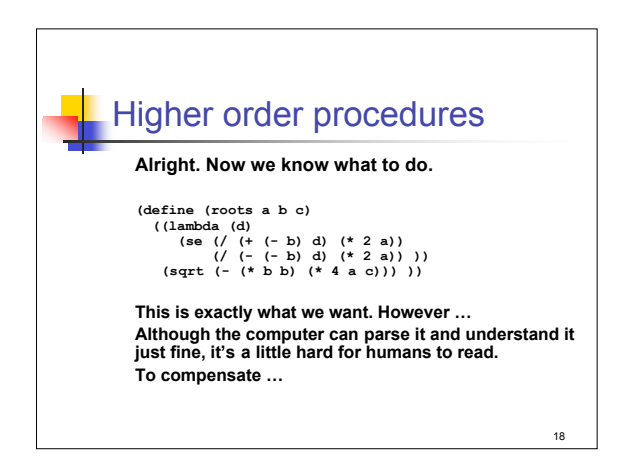

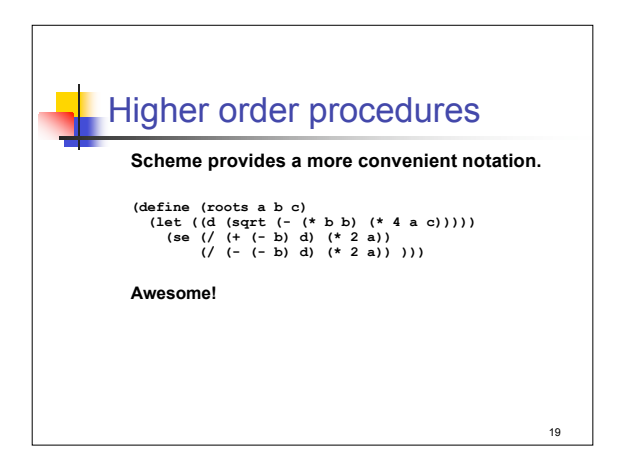

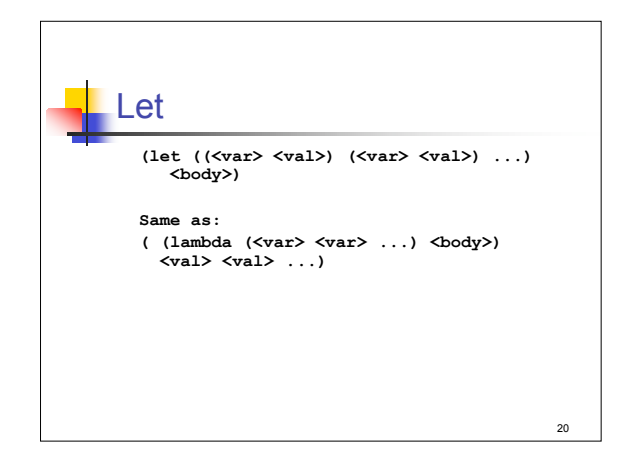

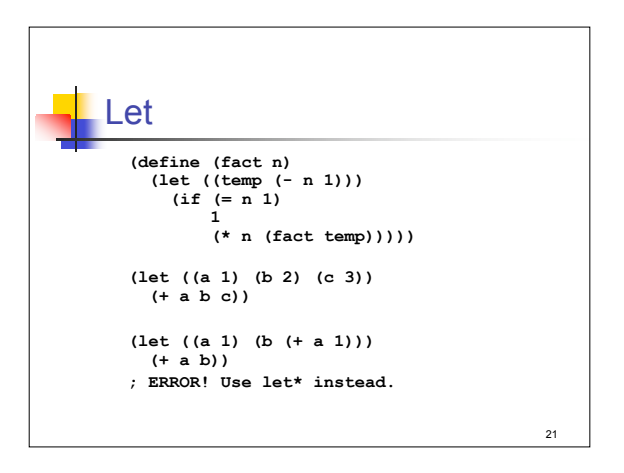